# **Problema 7: Practicar con ArrayList, recursión y tipos enumerados**

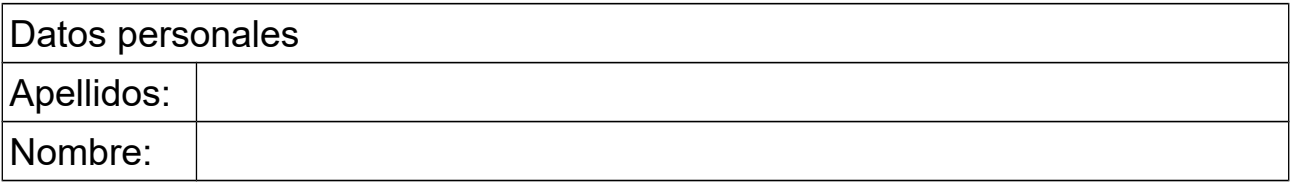

### *1 Tipos enumerados*

#### **Objetivos**

Practicar con tipos enumerados

### **Descripción**

Se dispone de la clase enumerada llamada TipoCliente que contiene los valores {NORMAL, HABITUAL, PREFERENTE, VIP}.

Se dispone también de la clase Cliente que tiene como atributos el nombre del cliente (String) y el tipo de cliente (valor de la clase enumerada TipoCliente).

Escribir el método precioVenta() de la clase Cliente que calcula y retorna el precio de un producto de un supermercado (del tipo double) a partir del parámetro precioOriginal (también double). A este precio se le aplica el descuento indicado en la tabla inferior, según el valor del atributo tipoCliente. Finalmente, al precio obtenido se le aplica una reducción por los cupones de promoción entregados por el cliente. El número de cupones se indica en el parámetro numCupones. Por cada cupón se reduce el precio 1 euro, hasta un máximo de 3 cupones (es decir, si se aportan más de tres cupones se reduce el precio solo en 3 euros).

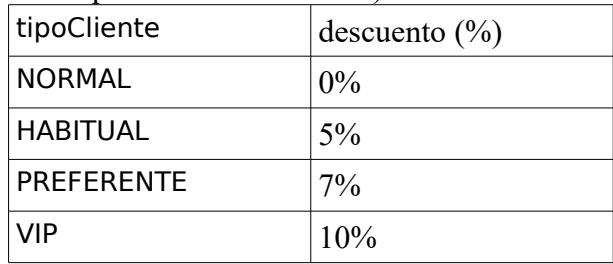

Nota: usar las instrucciones condicionales más apropiadas a cada caso

### **Respuesta**:

<*poner aquí la definición de la clase* TipoCliente>

<*poner aquí el código del método* precioVenta>

### *2 Recursión*

### **Objetivos**

Practicar con los algoritmos recursivos

### **Descripción**

Un palíndromo (del griego *palin dromein*, volver a ir hacia atrás) es una palabra, número o frase que se lee igual hacia adelante que hacia atrás. Escribir un *método recursivo* en Java con la cabecera mostrada abajo, que retorne un booleano indicando si el String s es un palíndromo o no. El caso directo se da cuando la longitud de s es 0 o 1, en cuyo caso hay que retornar true. En el caso recursivo retornar esta expresión lógica:

 (primer carácter de s == último carácter de s) && palindromo(substring con los caracteres de s excepto el primero y el último)

La cabecera del método será:

public boolean palindromo(String s)

Solo es necesario que el método opere correctamente con palabras sin espacios en blanco. Es decir, no preocuparse por los espacios en blanco.

#### **Respuesta**:

<*poner aquí el código del método*>

Resultados de algunas pruebas

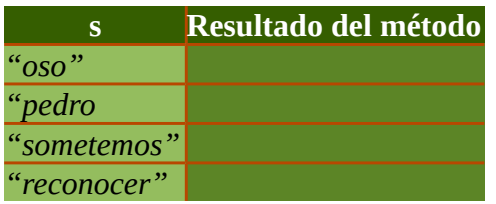

# *3 Algoritmo recursivo*

### **Objetivos**

Practicar con el pseudocódigo y los algoritmos recursivos

### **Descripción**

Existen computadores en los que no está disponible la operación de división y ésta ha de hacerse por otros métodos, por ejemplo por restas sucesivas.

Escribir el pseudocódigo de un método recursivo que permita obtener el cociente de dos números

enteros positivos *a* entre *b,* por restas sucesivas. El caso directo corresponde al caso *b>a* y hay que retornar cero. En el caso recursivo, retornar el cociente de *a-b* entre *b*, más uno.

Implementar este pseudocódigo en Java y probarlo.

#### **Respuesta**:

<*poner aquí el pseudocódigo del método*>

<*poner aquí el código Java del método*>

Resultados de algunas pruebas

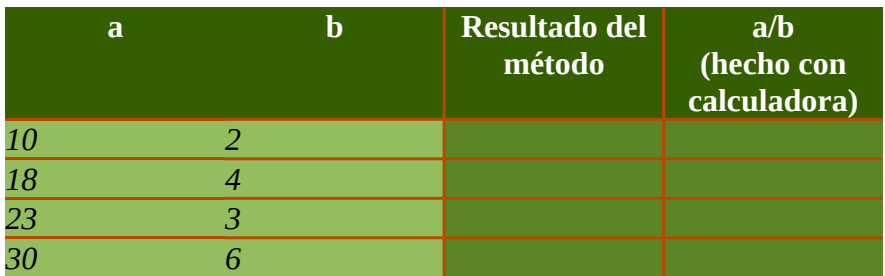

### *4 Pasar pseudocódigo a código*

#### **Objetivo**

Pasar un algoritmo que usa ArrayList de pseudocódigo a código y practicar con dos tipos de recorridos.

### **Descripción**

Implementar en Java el siguiente algoritmo descrito en pseudocódigo, que normaliza los valores de un ArrayList que se pasa como parámetro. Los valores se normalizan dividiéndolos entre el máximo de los valores absolutos de los datos del ArrayList. Los valores normalizados se retornan en otro ArrayList de números reales:

```
método estático normalizar(ArrayList<Double> v) retorna ArrayList<Double>
real max = 0.0ArrayList<Double> res = nuevo ArrayList<Double>
 // encontrar el valor absoluto máximo guardado en v
para i desde 0 hasta longitud de v -1
       real valorAbs = valor absoluto de v[i]si valorAbs>max
              max=valorAbs;
       fin si
fin para
// normalizar cada valor del array v y guardarlo en res 
para cada x en v hacer
       añade a res el valor x/max
fin para
retorna res
```
fin del método

# **Respuesta que se pide**

El código Java del método